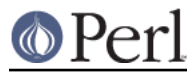

# **NAME**

ExtUtils::MakeMaker - Create a module Makefile

# **SYNOPSIS**

use ExtUtils::MakeMaker;

WriteMakefile(  $ATTRIBUTE$  => VALUE  $[, ...]$  );

# **DESCRIPTION**

This utility is designed to write a Makefile for an extension module from a Makefile.PL. It is based on the Makefile.SH model provided by Andy Dougherty and the perl5-porters.

It splits the task of generating the Makefile into several subroutines that can be individually overridden. Each subroutine returns the text it wishes to have written to the Makefile.

MakeMaker is object oriented. Each directory below the current directory that contains a Makefile.PL is treated as a separate object. This makes it possible to write an unlimited number of Makefiles with a single invocation of WriteMakefile().

## **How To Write A Makefile.PL**

See ExtUtils::MakeMaker::Tutorial.

The long answer is the rest of the manpage :-)

### **Default Makefile Behaviour**

The generated Makefile enables the user of the extension to invoke

```
 perl Makefile.PL # optionally "perl Makefile.PL verbose"
 make
make test # optionally set TEST_VERBOSE=1
make install # See below
```
The Makefile to be produced may be altered by adding arguments of the form KEY=VALUE. E.g.

perl Makefile.PL PREFIX=~

Other interesting targets in the generated Makefile are

make config # to check if the Makefile is up-to-date make clean # delete local temp files (Makefile gets renamed) make realclean # delete derived files (including ./blib) make ci # check in all the files in the MANIFEST file make dist  $\#$  see below the Distribution Support section

#### **make test**

MakeMaker checks for the existence of a file named test.pl in the current directory and if it exists it execute the script with the proper set of perl  $-I$  options.

MakeMaker also checks for any files matching glob("t/\*.t"). It will execute all matching files in alphabetical order via the  $Test::Harness$  module with the  $-1$  switches set correctly.

If you'd like to see the raw output of your tests, set the TEST\_VERBOSE variable to true.

```
 make test TEST_VERBOSE=1
```
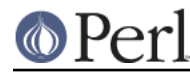

## **make testdb**

A useful variation of the above is the target testdb. It runs the test under the Perl debugger (see perldebug). If the file test.pl exists in the current directory, it is used for the test.

If you want to debug some other testfile, set the TEST\_FILE variable thusly:

make testdb TEST\_FILE=t/mytest.t

By default the debugger is called using -d option to perl. If you want to specify some other option, set the TESTDB SW variable:

make testdb TESTDB\_SW=-Dx

## **make install**

make alone puts all relevant files into directories that are named by the macros INST\_LIB, INST\_ARCHLIB, INST\_SCRIPT, INST\_MAN1DIR and INST\_MAN3DIR. All these default to something below ./blib if you are not building below the perl source directory. If you are building below the perl source, INST\_LIB and INST\_ARCHLIB default to ../../lib, and INST\_SCRIPT is not defined.

The *install* target of the generated Makefile copies the files found below each of the INST  $*$ directories to their INSTALL\* counterparts. Which counterparts are chosen depends on the setting of INSTALLDIRS according to the following table:

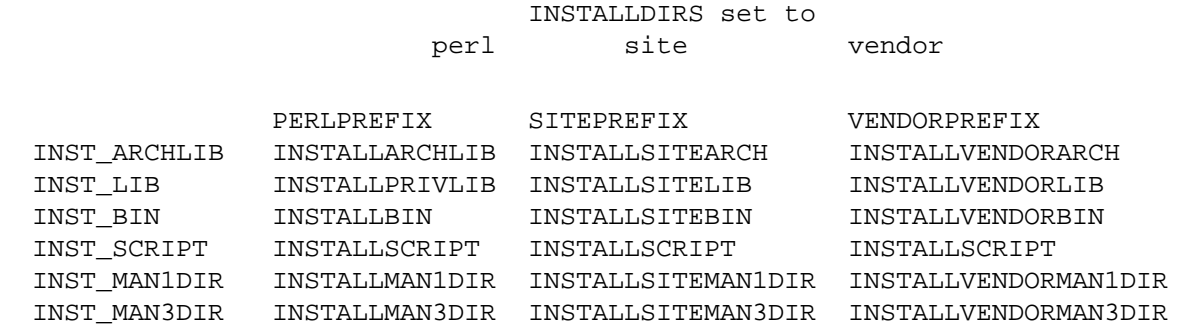

The INSTALL... macros in turn default to their %Config (\$Config{installprivlib}, \$Config{installarchlib}, etc.) counterparts.

You can check the values of these variables on your system with

perl '-V:install.\*'

And to check the sequence in which the library directories are searched by perl, run

perl -le 'print join \$/, @INC'

Sometimes older versions of the module you're installing live in other directories in @INC. Because Perl loads the first version of a module it finds, not the newest, you might accidentally get one of these older versions even after installing a brand new version. To delete all other versions of the module you're installing (not simply older ones) set the UNINST variable.

make install UNINST=1

# **PREFIX and LIB attribute**

PREFIX and LIB can be used to set several INSTALL\* attributes in one go. The quickest way to install a module in a non-standard place might be

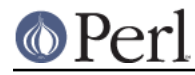

perl Makefile.PL PREFIX=~

This will install all files in the module under your home directory, with man pages and libraries going into an appropriate place (usually  $\sim$ /man and  $\sim$ /lib).

Another way to specify many INSTALL directories with a single parameter is LIB.

perl Makefile.PL LIB=~/lib

This will install the module's architecture-independent files into ~/lib, the architecture-dependent files into ~/lib/\$archname.

Note, that in both cases the tilde expansion is done by MakeMaker, not by perl by default, nor by make.

Conflicts between parameters LIB, PREFIX and the various INSTALL\* arguments are resolved so that:

- $\bullet$ setting LIB overrides any setting of INSTALLPRIVLIB, INSTALLARCHLIB, INSTALLSITELIB, INSTALLSITEARCH (and they are not affected by PREFIX);
- without LIB, setting PREFIX replaces the initial  $\text{SConfig}\{\text{prefix}\}$  part of those INSTALL\*  $\bullet$ arguments, even if the latter are explicitly set (but are set to still start with  $\frac{1}{2}$ config $\frac{1}{2}$ prefix $\}$ ).

If the user has superuser privileges, and is not working on AFS or relatives, then the defaults for INSTALLPRIVLIB, INSTALLARCHLIB, INSTALLSCRIPT, etc. will be appropriate, and this incantation will be the best:

```
 perl Makefile.PL;
 make;
 make test
 make install
```
make install per default writes some documentation of what has been done into the file \$(INSTALLARCHLIB)/perllocal.pod. This feature can be bypassed by calling make pure\_install.

# **AFS users**

will have to specify the installation directories as these most probably have changed since perl itself has been installed. They will have to do this by calling

```
 perl Makefile.PL INSTALLSITELIB=/afs/here/today \
     INSTALLSCRIPT=/afs/there/now INSTALLMAN3DIR=/afs/for/manpages
 make
```
Be careful to repeat this procedure every time you recompile an extension, unless you are sure the AFS installation directories are still valid.

## **Static Linking of a new Perl Binary**

An extension that is built with the above steps is ready to use on systems supporting dynamic loading. On systems that do not support dynamic loading, any newly created extension has to be linked together with the available resources. MakeMaker supports the linking process by creating appropriate targets in the Makefile whenever an extension is built. You can invoke the corresponding section of the makefile with

make perl

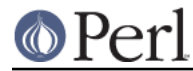

That produces a new perl binary in the current directory with all extensions linked in that can be found in INST\_ARCHLIB, SITELIBEXP, and PERL\_ARCHLIB. To do that, MakeMaker writes a new Makefile, on UNIX, this is called Makefile.aperl (may be system dependent). If you want to force the creation of a new perl, it is recommended, that you delete this Makefile.aperl, so the directories are searched-through for linkable libraries again.

The binary can be installed into the directory where perl normally resides on your machine with

```
 make inst_perl
```
To produce a perl binary with a different name than  $per1$ , either say

```
 perl Makefile.PL MAP_TARGET=myperl
 make myperl
 make inst_perl
```
or say

```
 perl Makefile.PL
 make myperl MAP_TARGET=myperl
 make inst_perl MAP_TARGET=myperl
```
In any case you will be prompted with the correct invocation of the  $inst$  perl target that installs the new binary into INSTALLBIN.

make inst\_perl per default writes some documentation of what has been done into the file \$(INSTALLARCHLIB)/perllocal.pod. This can be bypassed by calling make pure\_inst\_perl.

Warning: the inst\_perl: target will most probably overwrite your existing perl binary. Use with care!

Sometimes you might want to build a statically linked perl although your system supports dynamic loading. In this case you may explicitly set the linktype with the invocation of the Makefile.PL or make:

```
 perl Makefile.PL LINKTYPE=static # recommended
```
or

make LINKTYPE=static  $\qquad$  # works on most systems

# **Determination of Perl Library and Installation Locations**

MakeMaker needs to know, or to guess, where certain things are located. Especially INST\_LIB and INST ARCHLIB (where to put the files during the make(1) run), PERL LIB and PERL ARCHLIB (where to read existing modules from), and PERL INC (header files and libperl\*.\*).

Extensions may be built either using the contents of the perl source directory tree or from the installed perl library. The recommended way is to build extensions after you have run 'make install' on perl itself. You can do that in any directory on your hard disk that is not below the perl source tree. The support for extensions below the ext directory of the perl distribution is only good for the standard extensions that come with perl.

If an extension is being built below the  $ext/$  directory of the perl source then MakeMaker will set PERL\_SRC automatically (e.g., . . / . .). If PERL\_SRC is defined and the extension is recognized as a standard extension, then other variables default to the following:

PERL INC = PERL SRC PERL\_LIB = PERL\_SRC/lib PERL\_ARCHLIB = PERL\_SRC/lib INST\_LIB = PERL\_LIB

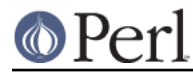

```
 INST_ARCHLIB = PERL_ARCHLIB
```
If an extension is being built away from the perl source then MakeMaker will leave PERL\_SRC undefined and default to using the installed copy of the perl library. The other variables default to the following:

```
 PERL_INC = $archlibexp/CORE
 PERL_LIB = $privlibexp
 PERL_ARCHLIB = $archlibexp
INST LIB = ./blib/lib
 INST_ARCHLIB = ./blib/arch
```
If perl has not yet been installed then PERL\_SRC can be defined on the command line as shown in the previous section.

# **Which architecture dependent directory?**

If you don't want to keep the defaults for the INSTALL\* macros, MakeMaker helps you to minimize the typing needed: the usual relationship between INSTALLPRIVLIB and INSTALLARCHLIB is determined by Configure at perl compilation time. MakeMaker supports the user who sets INSTALLPRIVLIB. If INSTALLPRIVLIB is set, but INSTALLARCHLIB not, then MakeMaker defaults the latter to be the same subdirectory of INSTALLPRIVLIB as Configure decided for the counterparts in %Config , otherwise it defaults to INSTALLPRIVLIB. The same relationship holds for INSTALLSITELIB and INSTALLSITEARCH.

MakeMaker gives you much more freedom than needed to configure internal variables and get different results. It is worth to mention, that make(1) also lets you configure most of the variables that are used in the Makefile. But in the majority of situations this will not be necessary, and should only be done if the author of a package recommends it (or you know what you're doing).

# **Using Attributes and Parameters**

The following attributes may be specified as arguments to WriteMakefile() or as NAME=VALUE pairs on the command line.

## ABSTRACT

One line description of the module. Will be included in PPD file.

# ABSTRACT\_FROM

Name of the file that contains the package description. MakeMaker looks for a line in the POD matching /^(\$package\s-\s)(.\*)/. This is typically the first line in the "=head1 NAME" section. \$2 becomes the abstract.

### AUTHOR

String containing name (and email address) of package author(s). Is used in PPD (Perl Package Description) files for PPM (Perl Package Manager).

### BINARY\_LOCATION

Used when creating PPD files for binary packages. It can be set to a full or relative path or URL to the binary archive for a particular architecture. For example:

perl Makefile.PL BINARY\_LOCATION=x86/Agent.tar.gz

builds a PPD package that references a binary of the Agent package, located in the x86 directory relative to the PPD itself.

 $\mathcal{C}$ 

Ref to array of \*.c file names. Initialised from a directory scan and the values portion of the XS attribute hash. This is not currently used by MakeMaker but may be handy in Makefile.PLs.

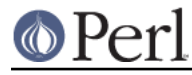

# **CCFLAGS**

String that will be included in the compiler call command line between the arguments INC and OPTIMIZE.

## CONFIG

Arrayref. E.g. [qw(archname manext)] defines ARCHNAME & MANEXT from config.sh. MakeMaker will add to CONFIG the following values anyway: ar cc cccdlflags ccdlflags dlext dlsrc ld lddlflags ldflags libc lib\_ext obj\_ext ranlib sitelibexp sitearchexp so

# **CONFIGURE**

CODE reference. The subroutine should return a hash reference. The hash may contain further attributes, e.g.  ${LIBS \Rightarrow ...}$ , that have to be determined by some evaluation method.

### DEFINE

Something like "-DHAVE\_UNISTD\_H"

## DESTDIR

This is the root directory into which the code will be installed. It prepends itself to the normal prefix . For example, if your code would normally go into /usr/local/lib/perl you could set DESTDIR=~/tmp/ and installation would go into ~/tmp/usr/local/lib/perl.

This is primarily of use for people who repackage Perl modules.

NOTE: Due to the nature of make, it is important that you put the trailing slash on your DESTDIR.  $-\frac{\mu}{2}$  not  $-\frac{\mu}{2}$ .

### DIR

Ref to array of subdirectories containing Makefile.PLs e.g. [ 'sdbm' ] in ext/SDBM\_File

### DISTNAME

A safe filename for the package.

Defaults to NAME above but with :: replaced with -.

For example, Foo::Bar becomes Foo-Bar.

### DISTVNAME

Your name for distributing the package with the version number included. This is used by 'make dist' to name the resulting archive file.

Defaults to DISTNAME-VERSION.

For example, version 1.04 of Foo::Bar becomes Foo-Bar-1.04.

On some OS's where . has special meaning VERSION\_SYM may be used in place of VERSION.

### DL\_FUNCS

Hashref of symbol names for routines to be made available as universal symbols. Each key/value pair consists of the package name and an array of routine names in that package. Used only under AIX, OS/2, VMS and Win32 at present. The routine names supplied will be expanded in the same way as XSUB names are expanded by the XS() macro. Defaults to

 ${\n \times}$   ${\n \times}$  (NAME) " => ["boot\_ ${\n \times}$ (NAME)" ]  ${\n \times}$ 

e.g.

```
 {"RPC" => [qw( boot_rpcb rpcb_gettime getnetconfigent )],
  "NetconfigPtr" => [ 'DESTROY'] }
```
Please see the ExtUtils::Mksymlists documentation for more information about the DL\_FUNCS, DL\_VARS and FUNCLIST attributes.

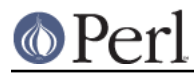

# DL\_VARS

Array of symbol names for variables to be made available as universal symbols. Used only under AIX, OS/2, VMS and Win32 at present. Defaults to []. (e.g. [ qw(Foo\_version Foo\_numstreams Foo tree ) ])

# EXCLUDE\_EXT

Array of extension names to exclude when doing a static build. This is ignored if INCLUDE\_EXT is present. Consult INCLUDE\_EXT for more details. (e.g. [ qw( Socket POSIX ) ] )

This attribute may be most useful when specified as a string on the command line: perl Makefile.PL EXCLUDE\_EXT='Socket Safe'

# EXE\_FILES

Ref to array of executable files. The files will be copied to the INST\_SCRIPT directory. Make realclean will delete them from there again.

If your executables start with something like #!perl or #!/usr/bin/perl MakeMaker will change this to the path of the perl 'Makefile.PL' was invoked with so the programs will be sure to run properly even if perl is not in /usr/bin/perl.

# FIRST\_MAKEFILE

The name of the Makefile to be produced. This is used for the second Makefile that will be produced for the MAP\_TARGET.

Defaults to 'Makefile' or 'Descrip.MMS' on VMS.

(Note: we couldn't use MAKEFILE because dmake uses this for something else).

## FULLPERL

Perl binary able to run this extension, load XS modules, etc...

# FULLPERLRUN

Like PERLRUN, except it uses FULLPERL.

# FULLPERLRUNINST

Like PERLRUNINST, except it uses FULLPERL.

# FUNCLIST

This provides an alternate means to specify function names to be exported from the extension. Its value is a reference to an array of function names to be exported by the extension. These names are passed through unaltered to the linker options file.

# H

Ref to array of \*.h file names. Similar to C.

# IMPORTS

This attribute is used to specify names to be imported into the extension. Takes a hash ref. It is only used on OS/2 and Win32.

# INC

Include file dirs eg: "-I/usr/5include -I/path/to/inc"

### INCLUDE\_EXT

Array of extension names to be included when doing a static build. MakeMaker will normally build with all of the installed extensions when doing a static build, and that is usually the desired behavior. If INCLUDE EXT is present then MakeMaker will build only with those extensions which are explicitly mentioned. (e.g. [ qw( Socket POSIX ) ])

It is not necessary to mention DynaLoader or the current extension when filling in INCLUDE\_EXT.

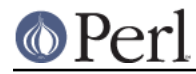

If the INCLUDE\_EXT is mentioned but is empty then only DynaLoader and the current extension will be included in the build.

This attribute may be most useful when specified as a string on the command line: perl Makefile.PL INCLUDE\_EXT='POSIX Socket Devel::Peek'

# INSTALLARCHLIB

Used by 'make install', which copies files from INST\_ARCHLIB to this directory if INSTALLDIRS is set to perl.

### INSTALLBIN

Directory to install binary files (e.g. tkperl) into if INSTALLDIRS=perl.

### INSTALLDIRS

Determines which of the sets of installation directories to choose: perl, site or vendor. Defaults to site.

### INSTALLMAN1DIR

## INSTALLMAN3DIR

These directories get the man pages at 'make install' time if INSTALLDIRS=perl. Defaults to \$Config{installman\*dir}.

If set to 'none', no man pages will be installed.

## INSTALLPRIVLIB

Used by 'make install', which copies files from INST\_LIB to this directory if INSTALLDIRS is set to perl.

Defaults to \$Config{installprivlib}.

### INSTALLSCRIPT

Used by 'make install' which copies files from INST\_SCRIPT to this directory.

### INSTALLSITEARCH

Used by 'make install', which copies files from INST\_ARCHLIB to this directory if INSTALLDIRS is set to site (default).

### INSTALLSITEBIN

Used by 'make install', which copies files from INST\_BIN to this directory if INSTALLDIRS is set to site (default).

### INSTALLSITELIB

Used by 'make install', which copies files from INST\_LIB to this directory if INSTALLDIRS is set to site (default).

# INSTALLSITEMAN1DIR

### INSTALLSITEMAN3DIR

These directories get the man pages at 'make install' time if INSTALLDIRS=site (default). Defaults to \$(SITEPREFIX)/man/man\$(MAN\*EXT).

If set to 'none', no man pages will be installed.

### INSTALLVENDORARCH

Used by 'make install', which copies files from INST\_ARCHLIB to this directory if INSTALLDIRS is set to vendor.

# INSTALLVENDORBIN

Used by 'make install', which copies files from INST\_BIN to this directory if INSTALLDIRS is set to

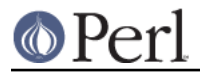

vendor.

## INSTALLVENDORLIB

Used by 'make install', which copies files from INST\_LIB to this directory if INSTALLDIRS is set to vendor.

# INSTALLVENDORMAN1DIR

## INSTALLVENDORMAN3DIR

These directories get the man pages at 'make install' time if INSTALLDIRS=vendor. Defaults to \$(VENDORPREFIX)/man/man\$(MAN\*EXT).

If set to 'none', no man pages will be installed.

### INST\_ARCHLIB

Same as INST\_LIB for architecture dependent files.

## INST\_BIN

Directory to put real binary files during 'make'. These will be copied to INSTALLBIN during 'make install'

# INST\_LIB

Directory where we put library files of this extension while building it.

## INST\_MAN1DIR

Directory to hold the man pages at 'make' time

## INST\_MAN3DIR

Directory to hold the man pages at 'make' time

### INST\_SCRIPT

Directory, where executable files should be installed during 'make'. Defaults to "./blib/script", just to have a dummy location during testing. make install will copy the files in INST\_SCRIPT to INSTALLSCRIPT.

# LD

Program to be used to link libraries for dynamic loading.

Defaults to \$Config{ld}.

# LDDLFLAGS

Any special flags that might need to be passed to ld to create a shared library suitable for dynamic loading. It is up to the makefile to use it. (See "Iddlflags" in Config)

Defaults to \$Config{lddlflags}.

# LDFROM

Defaults to "\$(OBJECT)" and is used in the ld command to specify what files to link/load from (also see dynamic\_lib below for how to specify ld flags)

## LIB

LIB should only be set at perl Makefile. PL time but is allowed as a MakeMaker argument. It has the effect of setting both INSTALLPRIVLIB and INSTALLSITELIB to that value regardless any explicit setting of those arguments (or of PREFIX). INSTALLARCHLIB and INSTALLSITEARCH are set to the corresponding architecture subdirectory.

### LIBPERL\_A

The filename of the perllibrary that will be used together with this extension. Defaults to libperl.a.

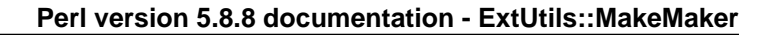

LIBS

An anonymous array of alternative library specifications to be searched for (in order) until at least one library is found. E.g.

```
 'LIBS' => ["-lgdbm", "-ldbm -lfoo", "-L/path -ldbm.nfs"]
```
Mind, that any element of the array contains a complete set of arguments for the ld command. So do not specify

```
 'LIBS' => ["-ltcl", "-ltk", "-lX11"]
```
See ODBM\_File/Makefile.PL for an example, where an array is needed. If you specify a scalar as in

```
 'LIBS' => "-ltcl -ltk -lX11"
```
MakeMaker will turn it into an array with one element.

#### LINKTYPE

'static' or 'dynamic' (default unless usedl=undef in config.sh). Should only be used to force static linking (also see linkext below).

#### MAKEAPERL

Boolean which tells MakeMaker, that it should include the rules to make a perl. This is handled automatically as a switch by MakeMaker. The user normally does not need it.

#### MAKEFILE\_OLD

When 'make clean' or similar is run, the \$(FIRST\_MAKEFILE) will be backed up at this location. Defaults to \$(FIRST\_MAKEFILE).old or \$(FIRST\_MAKEFILE)\_old on VMS.

### MAN1PODS

Hashref of pod-containing files. MakeMaker will default this to all EXE\_FILES files that include POD directives. The files listed here will be converted to man pages and installed as was requested at Configure time.

### MAN3PODS

Hashref that assigns to \*.pm and \*.pod files the files into which the manpages are to be written. MakeMaker parses all \*.pod and \*.pm files for POD directives. Files that contain POD will be the default keys of the MAN3PODS hashref. These will then be converted to man pages during make and will be installed during make install.

### MAP\_TARGET

If it is intended, that a new perl binary be produced, this variable may hold a name for that binary. Defaults to perl

#### MYEXTLIB

If the extension links to a library that it builds set this to the name of the library (see SDBM\_File)

### NAME

Perl module name for this extension (DBD::Oracle). This will default to the directory name but should be explicitly defined in the Makefile.PL.

#### NEEDS\_LINKING

MakeMaker will figure out if an extension contains linkable code anywhere down the directory tree, and will set this variable accordingly, but you can speed it up a very little bit if you define this boolean variable yourself.

#### NOECHO

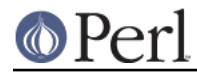

Command so make does not print the literal commands its running.

By setting it to an empty string you can generate a Makefile that prints all commands. Mainly used in debugging MakeMaker itself.

Defaults to @.

# NORECURS

Boolean. Attribute to inhibit descending into subdirectories.

### NO\_META

When true, suppresses the generation and addition to the MANIFEST of the META.yml module meta-data file during 'make distdir'.

Defaults to false.

## NO\_VC

In general, any generated Makefile checks for the current version of MakeMaker and the version the Makefile was built under. If NO\_VC is set, the version check is neglected. Do not write this into your Makefile.PL, use it interactively instead.

## OBJECT

List of object files, defaults to '\$(BASEEXT)\$(OBJ\_EXT)', but can be a long string containing all object files, e.g. "tkpBind.o tkpButton.o tkpCanvas.o"

(Where BASEEXT is the last component of NAME, and OBJ\_EXT is \$Config{obj\_ext}.)

## OPTIMIZE

Defaults to  $-0$ . Set it to  $-g$  to turn debugging on. The flag is passed to subdirectory makes.

### PERL

Perl binary for tasks that can be done by miniperl

### PERL\_CORE

Set only when MakeMaker is building the extensions of the Perl core distribution.

# PERLMAINCC

The call to the program that is able to compile perlmain.c. Defaults to \$(CC).

# PERL\_ARCHLIB

Same as for PERL LIB, but for architecture dependent files.

Used only when MakeMaker is building the extensions of the Perl core distribution (because normally \$(PERL\_ARCHLIB) is automatically in @INC, and adding it would get in the way of PERL5LIB).

# PERL\_LIB

Directory containing the Perl library to use.

Used only when MakeMaker is building the extensions of the Perl core distribution (because normally \$(PERL\_LIB) is automatically in @INC, and adding it would get in the way of PERL5LIB).

### PERL\_MALLOC\_OK

defaults to 0. Should be set to TRUE if the extension can work with the memory allocation routines substituted by the Perl malloc() subsystem. This should be applicable to most extensions with exceptions of those

- with bugs in memory allocations which are caught by Perl's malloc();
- which interact with the memory allocator in other ways than via malloc(), realloc(), free(), calloc(), sbrk() and brk();

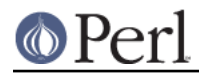

which rely on special alignment which is not provided by Perl's malloc().  $\bullet$ 

**NOTE.** Negligence to set this flag in any one of loaded extension nullifies many advantages of Perl's malloc(), such as better usage of system resources, error detection, memory usage reporting, catchable failure of memory allocations, etc.

## PERLPREFIX

Directory under which core modules are to be installed.

Defaults to \$Config{installprefixexp} falling back to \$Config{installprefix}, \$Config{prefixexp} or \$Config{prefix} should \$Config{installprefixexp} not exist.

Overridden by PREFIX.

### PERLRUN

Use this instead of \$(PERL) when you wish to run perl. It will set up extra necessary flags for you.

### PERLRUNINST

Use this instead of \$(PERL) when you wish to run perl to work with modules. It will add things like -I\$(INST\_ARCH) and other necessary flags so perl can see the modules you're about to install.

## PERL\_SRC

Directory containing the Perl source code (use of this should be avoided, it may be undefined)

### PERM\_RW

Desired permission for read/writable files. Defaults to 644. See also "perm\_rw" in MM\_Unix.

### PERM\_RWX

Desired permission for executable files. Defaults to 755. See also "perm\_rwx" in MM\_Unix.

### PL\_FILES

MakeMaker can run programs to generate files for you at build time. By default any file named \*.PL (except Makefile.PL and Build.PL) in the top level directory will be assumed to be a Perl program and run passing its own basename in as an argument. For example...

perl foo.PL foo

This behavior can be overridden by supplying your own set of files to search. PL\_FILES accepts a hash ref, the key being the file to run and the value is passed in as the first argument when the PL file is run.

PL\_FILES => {'bin/foobar.PL' => 'bin/foobar'}

Would run bin/foobar.PL like this:

perl bin/foobar.PL bin/foobar

If multiple files from one program are desired an array ref can be used.

```
 PL_FILES => {'bin/foobar.PL' => [qw(bin/foobar1 bin/foobar2)]}
```
In this case the program will be run multiple times using each target file.

```
 perl bin/foobar.PL bin/foobar1
 perl bin/foobar.PL bin/foobar2
```
PL files are normally run **after** pm\_to\_blib and include INST\_LIB and INST\_ARCH in its @INC so the just built modules can be accessed... unless the PL file is making a module (or anything else in PM) in which case it is run **before** pm\_to\_blib and does not include INST\_LIB and INST\_ARCH in its @INC. This apparently odd behavior is there for backwards compatibility (and its somewhat DWIM).

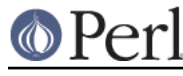

PM

Hashref of .pm files and \*.pl files to be installed. e.g.

 ${\text{ 'name of file.m'}} \Rightarrow {\text{ '§}}(INT LIBDIR)/install as.pm' }$ 

By default this will include \*.pm and \*.pl and the files found in the PMLIBDIRS directories. Defining PM in the Makefile.PL will override PMLIBDIRS.

## PMI IBDIRS

Ref to array of subdirectories containing library files. Defaults to [ 'lib', \$(BASEEXT) ]. The directories will be scanned and  $any$  files they contain will be installed in the corresponding location in the library. A libscan() method can be used to alter the behaviour. Defining PM in the Makefile.PL will override PMLIBDIRS.

(Where BASEEXT is the last component of NAME.)

PM\_FILTER

A filter program, in the traditional Unix sense (input from stdin, output to stdout) that is passed on each .pm file during the build (in the pm\_to\_blib() phase). It is empty by default, meaning no filtering is done.

Great care is necessary when defining the command if quoting needs to be done. For instance, you would need to say:

 ${'PM$  FILTER' => 'grep -v \\"^\\#\\"'}

to remove all the leading coments on the fly during the build. The extra \\ are necessary, unfortunately, because this variable is interpolated within the context of a Perl program built on the command line, and double quotes are what is used with the -e switch to build that command line. The # is escaped for the Makefile, since what is going to be generated will then be:

PM\_FILTER = grep  $-v \ \Psi^*$ 

Without the  $\setminus$  before the #, we'd have the start of a Makefile comment, and the macro would be incorrectly defined.

### POLLUTE

Release 5.005 grandfathered old global symbol names by providing preprocessor macros for extension source compatibility. As of release 5.6, these preprocessor definitions are not available by default. The POLLUTE flag specifies that the old names should still be defined:

perl Makefile.PL POLLUTE=1

Please inform the module author if this is necessary to successfully install a module under 5.6 or later.

### PPM\_INSTALL\_EXEC

Name of the executable used to run PPM INSTALL SCRIPT below. (e.g. perl)

### PPM\_INSTALL\_SCRIPT

Name of the script that gets executed by the Perl Package Manager after the installation of a package.

### PREFIX

This overrides all the default install locations. Man pages, libraries, scripts, etc... MakeMaker will try to make an educated guess about where to place things under the new PREFIX based on your Config defaults. Failing that, it will fall back to a structure which should be sensible for your platform.

If you specify LIB or any INSTALL\* variables they will not be effected by the PREFIX.

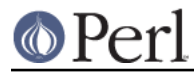

# PREREQ\_FATAL

Bool. If this parameter is true, failing to have the required modules (or the right versions thereof) will be fatal. perl Makefile.PL will die with the proper message.

Note: see Test:: Harness for a shortcut for stopping tests early if you are missing dependencies.

Do not use this parameter for simple requirements, which could be resolved at a later time, e.g. after an unsuccessful **make test** of your module.

It is extremely rare to have to use PREREO FATAL at all!

### PREREQ\_PM

Hashref: Names of modules that need to be available to run this extension (e.g. Fcntl for SDBM File) are the keys of the hash and the desired version is the value. If the required version number is 0, we only check if any version is installed already.

#### PREREQ\_PRINT

Bool. If this parameter is true, the prerequisites will be printed to stdout and MakeMaker will exit. The output format is an evalable hash ref.

\$PREREQ\_PM = { 'A::B' => Vers1, 'C::D' => Vers2, ... };

## PRINT\_PREREQ

RedHatism for PREREO PRINT. The output format is different, though:

perl(A::B)>=Vers1 perl(C::D)>=Vers2 ...

#### **SITEPREFIX**

Like PERLPREFIX, but only for the site install locations.

Defaults to \$Config{siteprefixexp}. Perls prior to 5.6.0 didn't have an explicit siteprefix in the Config. In those cases \$Config{installprefix} will be used.

Overridable by PREFIX

### **SIGN**

When true, perform the generation and addition to the MANIFEST of the SIGNATURE file in the distdir during 'make distdir', via 'cpansign -s'.

Note that you need to install the Module::Signature module to perform this operation.

Defaults to false.

## **SKIP**

Arrayref. E.g. [qw(name1 name2)] skip (do not write) sections of the Makefile. Caution! Do not use the SKIP attribute for the negligible speedup. It may seriously damage the resulting Makefile. Only use it if you really need it.

## **TYPEMAPS**

Ref to array of typemap file names. Use this when the typemaps are in some directory other than the current directory or when they are not named **typemap**. The last typemap in the list takes precedence. A typemap in the current directory has highest precedence, even if it isn't listed in TYPEMAPS. The default system typemap has lowest precedence.

#### VENDORPREFIX

Like PERLPREFIX, but only for the vendor install locations.

Defaults to \$Config{vendorprefixexp}.

Overridable by PREFIX

### VERBINST

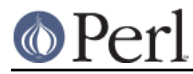

If true, make install will be verbose

### VERSION

Your version number for distributing the package. This defaults to 0.1.

## VERSION\_FROM

Instead of specifying the VERSION in the Makefile.PL you can let MakeMaker parse a file to determine the version number. The parsing routine requires that the file named by VERSION\_FROM contains one single line to compute the version number. The first line in the file that contains the regular expression

 $/([\n\$ \*])(([\n\w\':\l'\]\*)\big\{\text{DVR}(\n\},\k'=\n\}

will be evaluated with eval() and the value of the named variable **after** the eval() will be assigned to the VERSION attribute of the MakeMaker object. The following lines will be parsed o.k.:

```
SVERSION = '1.00';
*VERSION = \iota'1.01';
SVERSION = sprintf "%d.%03d", qSRevision: 4535 $ =~ /(\d+)/q;
$FOO::VERSION = '1.10';*FOO::VERSION = \'1.11';
our $VERSION = 1.2.3; # new for per15.6.0
```
but these will fail:

```
my $VERSION = '1.01';
local $VERSION = '1.02';
 local $FOO::VERSION = '1.30';
```
(Putting my or local on the preceding line will work o.k.)

The file named in VERSION\_FROM is not added as a dependency to Makefile. This is not really correct, but it would be a major pain during development to have to rewrite the Makefile for any smallish change in that file. If you want to make sure that the Makefile contains the correct VERSION macro after any change of the file, you would have to do something like

depend => { Makefile => '\$(VERSION\_FROM)' }

See attribute depend below.

# VERSION\_SYM

A sanitized VERSION with . replaced by \_. For places where . has special meaning (some filesystems, RCS labels, etc...)

# XS

Hashref of .xs files. MakeMaker will default this. e.g.

{'name\_of\_file.xs' => 'name\_of\_file.c'}

The .c files will automatically be included in the list of files deleted by a make clean.

### XSOPT

String of options to pass to xsubpp. This might include -C++ or -extern. Do not include typemaps here; the TYPEMAP parameter exists for that purpose.

### XSPROTOARG

May be set to an empty string, which is identical to -prototypes, or -noprototypes. See the xsubpp documentation for details. MakeMaker defaults to the empty string.

XS\_VERSION

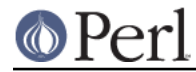

Your version number for the .xs file of this package. This defaults to the value of the VERSION attribute.

### **Additional lowercase attributes**

can be used to pass parameters to the methods which implement that part of the Makefile. Parameters are specified as a hash ref but are passed to the method as a hash.

clean

 ${FILES \Rightarrow "*.xyz \text{foo"}}$ 

depend

```
\{ANY\_TARGET \implies ANY\_DEPENDECT, ... \}
```
(ANY\_TARGET must not be given a double-colon rule by MakeMaker.)

dist

```
{TRRFAGS \implies 'cvfF'. COMPRESS \implies 'qzip', SUBFFIX \implies'.qz'.SHAR => 'shar -m', DIST_CP => 'ln', ZIP => '/bin/zip',
 ZIPFLAGS => '-rl', DIST_DEFAULT => 'private tardist' }
```
If you specify COMPRESS, then SUFFIX should also be altered, as it is needed to tell make the target file of the compression. Setting DIST CP to In can be useful, if you need to preserve the timestamps on your files. DIST\_CP can take the values 'cp', which copies the file, 'ln', which links the file, and 'best' which copies symbolic links and links the rest. Default is 'best'.

dynamic\_lib

```
{ARMAYBE} => 'ar', OTHERLDFLAGS => '...', INST DYNAMIC DEP => '...'}
```
linkext

{LINKTYPE => 'static', 'dynamic' or ''}

NB: Extensions that have nothing but \*.pm files had to say

 ${LINKTYPE}$  => ''}

with Pre-5.0 MakeMakers. Since version 5.00 of MakeMaker such a line can be deleted safely. MakeMaker recognizes when there's nothing to be linked.

macro

 $\{ANY\_MACRO \implies ANY\_VALUE, \ldots\}$ 

postamble

Anything put here will be passed to MY::postamble() if you have one.

realclean

```
{FILES \Rightarrow '$(INST_ARCHAUTODIR)/*.xyz'}
```
test

 ${TESTS \implies 't/*.t'}$ 

tool\_autosplit

 $\{MAXLEN \implies 8\}$ 

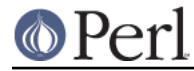

# **Overriding MakeMaker Methods**

If you cannot achieve the desired Makefile behaviour by specifying attributes you may define private subroutines in the Makefile.PL. Each subroutine returns the text it wishes to have written to the Makefile. To override a section of the Makefile you can either say:

```
sub MY::c o { "new literal text" }
```
or you can edit the default by saying something like:

```
 package MY; # so that "SUPER" works right
sub c_o {
    my $inherited = shift->SUBER::c_0(@);
    Sinherited = ~ s/old text / new text / i $inherited;
 }
```
If you are running experiments with embedding perl as a library into other applications, you might find MakeMaker is not sufficient. You'd better have a look at ExtUtils::Embed which is a collection of utilities for embedding.

If you still need a different solution, try to develop another subroutine that fits your needs and submit the diffs to makemaker@perl.org

For a complete description of all MakeMaker methods see ExtUtils::MM\_Unix.

Here is a simple example of how to add a new target to the generated Makefile:

```
 sub MY::postamble {
     return <<'MAKE_FRAG';
 $(MYEXTLIB): sdbm/Makefile
         cd sdbm && $(MAKE) all
 MAKE_FRAG
 }
```
# **The End Of Cargo Cult Programming**

WriteMakefile() now does some basic sanity checks on its parameters to protect against typos and malformatted values. This means some things which happened to work in the past will now throw warnings and possibly produce internal errors.

Some of the most common mistakes:

```
MAN3PODS => ' '
```
This is commonly used to supress the creation of man pages. MAN3PODS takes a hash ref not a string, but the above worked by accident in old versions of MakeMaker.

```
The correct code is MAN3PODS = > \{ \}.
```
# **Hintsfile support**

MakeMaker.pm uses the architecture specific information from Config.pm. In addition it evaluates architecture specific hints files in a hints/ directory. The hints files are expected to be named like their counterparts in PERL\_SRC/hints, but with an .pl file name extension (eg. next\_3\_2.pl). They are simply evaled by MakeMaker within the WriteMakefile() subroutine, and can be used to execute commands as well as to include special variables. The rules which hintsfile is chosen are the same as in Configure.

The hintsfile is eval()ed immediately after the arguments given to WriteMakefile are stuffed into a

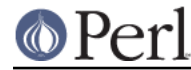

hash reference \$self but before this reference becomes blessed. So if you want to do the equivalent to override or create an attribute you would say something like

 $$self->{LIBS} = ['-Idbm -luch -lc']$ ;

## **Distribution Support**

For authors of extensions MakeMaker provides several Makefile targets. Most of the support comes from the ExtUtils::Manifest module, where additional documentation can be found.

#### make distcheck

reports which files are below the build directory but not in the MANIFEST file and vice versa. (See ExtUtils::Manifest::fullcheck() for details)

#### make skipcheck

reports which files are skipped due to the entries in the MANIFEST.SKIP file (See ExtUtils::Manifest::skipcheck() for details)

#### make distclean

does a realclean first and then the distcheck. Note that this is not needed to build a new distribution as long as you are sure that the MANIFEST file is ok.

### make manifest

rewrites the MANIFEST file, adding all remaining files found (See ExtUtils::Manifest::mkmanifest() for details)

#### make distdir

Copies all the files that are in the MANIFEST file to a newly created directory with the name \$(DISTNAME)-\$(VERSION). If that directory exists, it will be removed first.

Additionally, it will create a META.yml module meta-data file in the distdir and add this to the distdir's MANFIEST. You can shut this behavior off with the NO\_META flag.

### make disttest

Makes a distdir first, and runs a perl Makefile.PL, a make, and a make test in that directory.

### make tardist

First does a distdir. Then a command \$(PREOP) which defaults to a null command, followed by \$(TOUNIX), which defaults to a null command under UNIX, and will convert files in distribution directory to UNIX format otherwise. Next it runs tar on that directory into a tarfile and deletes the directory. Finishes with a command \$(POSTOP) which defaults to a null command.

#### make dist

Defaults to \$(DIST\_DEFAULT) which in turn defaults to tardist.

### make uutardist

Runs a tardist first and uuencodes the tarfile.

#### make shdist

First does a distdir. Then a command \$(PREOP) which defaults to a null command. Next it runs shar on that directory into a sharfile and deletes the intermediate directory again. Finishes with a command \$(POSTOP) which defaults to a null command. Note: For shdist to work properly a shar program that can handle directories is mandatory.

#### make zipdist

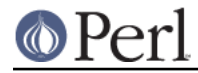

First does a distdir. Then a command \$(PREOP) which defaults to a null command. Runs \$(ZIP) \$(ZIPFLAGS) on that directory into a zipfile. Then deletes that directory. Finishes with a command \$(POSTOP) which defaults to a null command.

### make ci

Does a \$(CI) and a \$(RCS\_LABEL) on all files in the MANIFEST file.

Customization of the dist targets can be done by specifying a hash reference to the dist attribute of the WriteMakefile call. The following parameters are recognized:

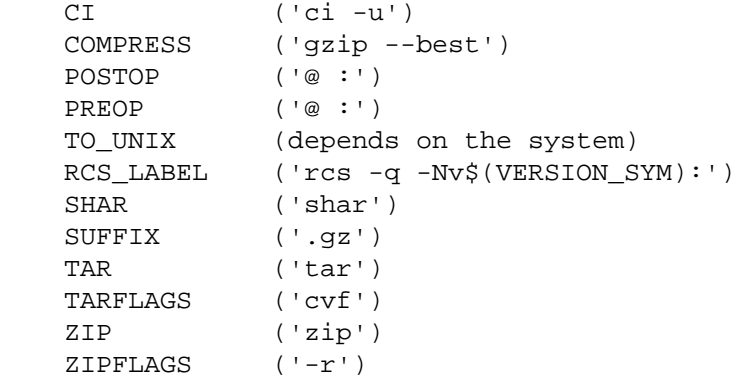

### An example:

WriteMakefile( 'dist' => { COMPRESS=>"bzip2", SUFFIX=>".bz2" })

## **Module Meta-Data**

Long plaguing users of MakeMaker based modules has been the problem of getting basic information about the module out of the sources without running the Makefile.PL and doing a bunch of messy heuristics on the resulting *Makefile*. To this end a simple module meta-data file has been introduced, META.yml.

META.yml is a YAML document (see http://www.yaml.org) containing basic information about the module (name, version, prerequisites...) in an easy to read format. The format is developed and defined by the Module::Build developers (see http://module-build.sourceforge.net/META-spec.html)

MakeMaker will automatically generate a META.yml file for you and add it to your MANIFEST as part of the 'distdir' target (and thus the 'dist' target). This is intended to seamlessly and rapidly populate CPAN with module meta-data. If you wish to shut this feature off, set the NO\_META WriteMakefile() flag to true.

# **Disabling an extension**

If some events detected in *Makefile.PL* imply that there is no way to create the Module, but this is a normal state of things, then you can create a Makefile which does nothing, but succeeds on all the "usual" build targets. To do so, use

ExtUtils::MakeMaker::WriteEmptyMakefile();

instead of WriteMakefile().

This may be useful if other modules expect this module to be built OK, as opposed to work OK (say, this system-dependent module builds in a subdirectory of some other distribution, or is listed as a dependency in a CPAN::Bundle, but the functionality is supported by different means on the current architecture).

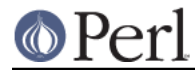

# **Other Handy Functions**

prompt

```
 my $value = prompt($message);
 my $value = prompt($message, $default);
```
The  $p_{\text{growth}}$  () function provides an easy way to request user input used to write a makefile. It displays the \$message as a prompt for input. If a \$default is provided it will be used as a default. The function returns the \$value selected by the user.

If prompt() detects that it is not running interactively and there is nothing on STDIN or if the PERL\_MM\_USE\_DEFAULT environment variable is set to true, the \$default will be used without prompting. This prevents automated processes from blocking on user input.

If no \$default is provided an empty string will be used instead.

# **ENVIRONMENT**

PERL\_MM\_OPT

Command line options used by MakeMaker->new(), and thus by WriteMakefile(). The string is split on whitespace, and the result is processed before any actual command line arguments are processed.

## PERL\_MM\_USE\_DEFAULT

If set to a true value then MakeMaker's prompt function will always return the default without waiting for user input.

PERL\_CORE

Same as the PERL CORE parameter. The parameter overrides this.

# **SEE ALSO**

ExtUtils::MM\_Unix, ExtUtils::Manifest ExtUtils::Install, ExtUtils::Embed

# **AUTHORS**

Andy Dougherty doughera@lafayette.edu, Andreas König andreas.koenig@mind.de, Tim Bunce timb@cpan.org. VMS support by Charles Bailey bailey@newman.upenn.edu. OS/2 support by Ilya Zakharevich ilya@math.ohio-state.edu.

Currently maintained by Michael G Schwern schwern@pobox.com

Send patches and ideas to makemaker@perl.org.

Send bug reports via http://rt.cpan.org/. Please send your generated Makefile along with your report.

For more up-to-date information, see http://www.makemaker.org.

## **LICENSE**

This program is free software; you can redistribute it and/or modify it under the same terms as Perl itself.

See http://www.perl.com/perl/misc/Artistic.html